# Data Structures OOP and Class Hierarchies

CS284

## **Objectives**

- $\blacktriangleright$  Inheritance, class hierarchies and code reuse
- $\blacktriangleright$  ADTs and Interfaces

#### <span id="page-2-0"></span>[Inheritance and Class Hierarchies](#page-2-0)

[ADTs and Interfaces](#page-15-0)

## Inheritance by Example

#### $\blacktriangleright$  A computer has

- $\blacktriangleright$  manufacturer
- processor
- $\blacktriangleright$  RAM
- $\blacktriangleright$  disk

#### **Computer**

String manufacturer String processor int ramSize int diskSize double processorSpeed

int getRamSize() int getDiskSize() double getProcessorSpeed() Double computePower() String toString()

```
/** Class that represents a computers */
public class Computer {
  // Data fields
  private String manufacturer;
  private String processor;
  private double ramSize;
  private int diskSize;
  private double processorSpeed;
```

```
// Methods
 /** Initializes a Computer object with all properties specified.
   @param man The computer manufacturer
   @param processor The processor type
   @param ram The RAM size
   @param disk The disk size
   @param procSpeed The processor speed
 \star/public Computer(String man, String processor, double ram, in
   manufacturer = man;
   this.processor = processor;
   ramSize = ram;
   diskSize = disk;
   processorSpeed = procSpeed;
 }
```
}

```
public double computePower()
  { return ramSize * processorSpeed; }
public double getRamSize() { return ramSize; }
public double getProcessorSpeed()
  { return processorSpeed; }
public int getDiskSize() { return diskSize; }
// insert other accessor and modifier methods here
public String toString() {
  String result = "Manufacturer: " + manufacturer +
      "\nCPU: " + processor +
      "\nRAM: " + ramSize + " megabytes" +
      "\nDisk: " + diskSize + " gigabytes" +
      "\nProcessor speed: " + processorSpeed +
          " gigahertz";
  return result;
}
```
- $\blacktriangleright$  A Notebook has all the properties of Computer,
	- $\blacktriangleright$  manufacturer
	- processor
	- $\blacktriangleright$  RAM
	- $\blacktriangleright$  Disk
- $\blacktriangleright$  plus,
	- $\blacktriangleright$  screen size
	- $\blacktriangleright$  weight

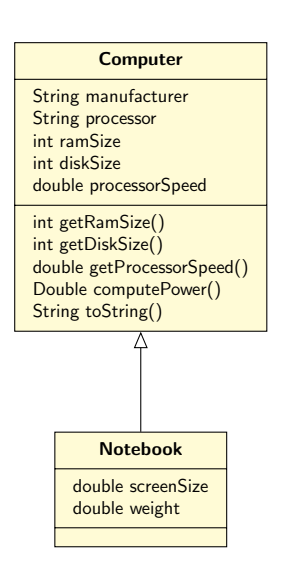

```
/** Class that represents a notebook computer */public class Notebook extends Computer {
  // Data fields
  private double screenSize;
  private double weight;
    . . .
}
```
 $\blacktriangleright$  The data fields declared in  $\texttt{Computer}$  are also available to Notebook: they are inherited

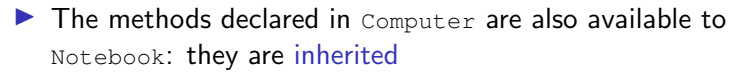

- $\triangleright$  But Notebook still needs its own constructor for initializing its notebook-specific data
- $\blacktriangleright$  Lets take a closer look at this

### Constructors in a Subclass

 $\triangleright$  They begin by initializing the data fields inherited from the superclass(es)

**super**(man, proc, ram, disk, procSpeed);

 $\blacktriangleright$  This invokes the superclass constructor with the signature

Computer(String man, String processor, **double** ram, int

 $\blacktriangleright$  They then initialize the data specific to their class, in this case to notebooks

```
screenSize = screen;
weight = wei;
```
## Constructors in a Subclass (cont.)

```
// methods
 //* Initializes a Notebook object with all properties specif
    @param man The computer manufacturer
    @param processor The processor type
    @param ram The RAM size
    @param disk The disk size
    @param procSpeed The processor speed
    @param screen The screen size
    @param wei The weight
   \star/public Notebook(String man, String processor, double ram, i
   {
      super(man, proc, ram, disk, procSpeed);
      screenSize = screen;
      weight = wei;}
```
### The No-Parameter Constructor

- $\blacktriangleright$  If the execution of any constructor in a subclass does not invoke a superclass constructor – an explicit call to super() – Java automatically invokes the no-parameter constructor for the superclass
- $\blacktriangleright$  If no constructors are defined for a class, the no-parameter constructor for that class is provided by default
- $\blacktriangleright$  However, if any constructors are defined, you must explicitly define a no-parameter constructor

### Protected vs Private Data Fields

- $\triangleright$  Variables with private visibility cannot be accessed by a subclass
	- $\blacktriangleright$  They are still there (they are inherited)
	- $\blacktriangleright$  Just that to access them we have to use the methods defined in class Computer
	- **If** An alternative is to declare them **protected** rather than **private**
- $\triangleright$  Variables with protected visibility (defined by the keyword protected) are accessible by any subclass or any class in the same package
- In general, it is better to use private visibility and to restrict access to variables to accessor methods

### Is-a versus Has-a Relationships

- $\triangleright$  In an is-a or inheritance relationship, one class is a subclass of the other class
- In a has-a or aggregation relationship, one class has the other class as an attribute

## Is-a versus Has-a Relationships

```
public class Computer {
  private Memory mem;
  ...
}
public class Memory {
  private int size;
  private int speed;
  private String kind;
  ...
}
```
- $\blacktriangleright$  A Computer has only one Memory
- $\triangleright$  But a Computer is not a Memory (i.e. not an is-a relationship)
- $\blacktriangleright$  If a Notebook extends Computer, then the Notebook is-a Computer

#### <span id="page-15-0"></span>[Inheritance and Class Hierarchies](#page-2-0)

[ADTs and Interfaces](#page-15-0)

## Abstract Data Types

- $\triangleright$  An encapsulation of data and methods
- $\blacktriangleright$  Allows for reusable code
- $\blacktriangleright$  The user
	- $\triangleright$  need not know about the implementation of the ADT
	- $\triangleright$  interacts with the ADT using only public methods
- $\blacktriangleright$  ADTs facilitate storage, organization, and processing of information
- **The Java Collections Framework provides implementations of** common ADTs

#### **Interfaces**

- $\triangleright$  A Java interface specifies or describes an ADT to the applications programmer:
	- $\blacktriangleright$  the methods and the actions that they must perform
	- $\triangleright$  what arguments, if any, must be passed to each method
	- $\blacktriangleright$  what result the method will return
- $\blacktriangleright$  The interface can be viewed as a contract which guarantees how the ADT will function

### Interfaces

- $\triangleright$  A class that implements the interface provides code for the ADT
- $\triangleright$  As long as the implementation satisfies the ADT contract, the programmer may implement it as he or she chooses
- $\blacktriangleright$  In addition to implementing all data fields and methods in the interface, the programmer may add:
	- $\blacktriangleright$  data fields not in the interface
	- $\blacktriangleright$  methods not in the interface
	- **D** constructors (an interface cannot contain constructors because it cannot be instantiated)

- $\triangleright$  An automated teller machine (ATM) enables a user to perform certain banking operations from a remote location.
- $\blacktriangleright$  It must provide operations to:
	- $\triangleright$  verify a user's Personal Identification Number (PIN)
	- $\blacktriangleright$  allow the user to choose a particular account
	- $\triangleright$  withdraw a specified amount of money
	- $\blacktriangleright$  display the result of an operation
	- $\blacktriangleright$  display an account balance
- $\triangleright$  A class that implements an ATM must provide a method for each operation

Interface:

- $\blacktriangleright$  verify a user's PIN
- $\blacktriangleright$  allow the user to choose a particular account
- $\blacktriangleright$  withdraw a specified amount of money
- $\blacktriangleright$  display the result of an operation
- $\blacktriangleright$  display an account balance

Code:

```
public interface ATM {
```
/\*\* Verifies a user's PIN. @param pin The user's PIN \*/

**boolean** verifyPIN(String pin);

```
/** Allows user to select account.
    @return a String representing
            the account selected
*/
```

```
String selectAccount ();
```
Interface:

- $\blacktriangleright$  verify a user's PIN
- $\blacktriangleright$  allow the user to choose a particular account
- $\blacktriangleright$  withdraw a specified amount of money
- $\blacktriangleright$  display the result of an operation
- $\blacktriangleright$  display an account balance

```
Code:
```

```
public interface ATM {
```

```
/** Verifies a user's PIN.
    @param pin The user's PIN
*/
boolean verifyPIN(String pin);
```

```
/** Allows user to select account.
    @return a String representing
            the account selected
*/
```

```
String selectAccount ();
```
Interface:

- $\blacktriangleright$  verify a user's PIN
- $\blacktriangleright$  allow the user to choose a particular account
- $\blacktriangleright$  withdraw a specified amount of money
- $\blacktriangleright$  display the result of an operation
- $\blacktriangleright$  display an account balance

```
Code:
```

```
public interface ATM {
```

```
/** Verifies a user's PIN.
    @param pin The user's PIN
*/
boolean verifyPIN(String pin);
```

```
/** Allows user to select account.
    @return a String representing
            the account selected
*/
```

```
String selectAccount ();
```
Interface:

- $\blacktriangleright$  verify a user's PIN
- $\blacktriangleright$  allow the user to choose a particular account
- $\blacktriangleright$  withdraw a specified amount of money
- $\blacktriangleright$  display the result of an operation
- $\blacktriangleright$  display an account balance

```
Code:
```

```
public interface ATM {
```

```
/** Verifies a user's PIN.
    @param pin The user's PIN
*/
boolean verifyPIN(String pin);
/** Allows user to select account.
    @return a String representing
            the account selected
*/
String selectAccount ();
```
Interface:

- $\blacktriangleright$  verify a user's PIN
- $\blacktriangleright$  allow the user to choose a particular account
- $\blacktriangleright$  withdraw a specified amount of money
- $\blacktriangleright$  display the result of an operation
- $\blacktriangleright$  display an account balance

#### Code:

```
/** Withdraws a specified amount
     of money
     @param account The account
            from which the money
            comes
     @param amount The amount of
            money withdrawn
     @return whether or not the
            operation is
             successful
   */
```
**boolean** withdraw(String account, **double** amount);

Interface:

- $\blacktriangleright$  verify a user's PIN
- $\blacktriangleright$  allow the user to choose a particular account
- $\blacktriangleright$  withdraw a specified amount of money
- $\blacktriangleright$  display the result of an operation
- $\blacktriangleright$  display an account balance

#### Code:

```
/** Displays the result of an
   operation
    @param account The account
           from which money was
          withdrawn
    @param amount The amount of
          money withdrawn
    @param success Whether or not
          the withdrawal took
           place
  */
void display(String account,
            double amount,
             boolean success);
```
Interface:

- $\blacktriangleright$  verify a user's PIN
- $\blacktriangleright$  allow the user to choose a particular account
- $\blacktriangleright$  withdraw a specified amount of money
- $\blacktriangleright$  display the result of an operation
- $\blacktriangleright$  display an account balance

Note: Interfaces may include declaration of constants; these are accessible in classes that implement the interface

#### Code:

}

```
/** Displays an account balance
    @param account The account
           selected
\star/void showBalance(String account);
```
 $\triangleright$  For a class to implement an interface, it must end with the implements clause

**public class** ATMbankAmerica **implements** ATM **public class** ATMbankCiti **implements** ATM

 $\triangleright$  A class may implement more than one interface—their names are separated by commas

## UML Diagram of Interface & Implementers

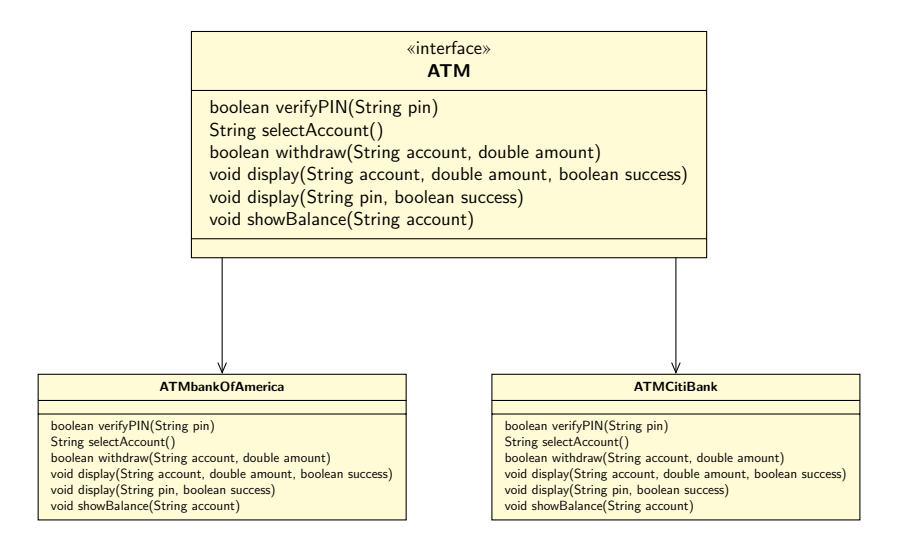

- $\blacktriangleright$  The Java compiler verifies that a class defines all the abstract methods in its interface(s)
	- $\triangleright$  A syntax error will occur if a method is not defined or is not defined correctly
- $\triangleright$  You cannot instantiate an interface; it will cause an error

ATM anATM = **new** ATM(); // invalid statement

Declaring a Variable of an Interface Type

While you cannot instantiate an interface, you can declare a variable that has an interface type

```
/* expected type */
ATMbankAmerica ATM0 = new ATMBankAmerica();
/* interface type */ATM ATM1 = new ATMBankAmerica();
ATM ATM2 = new ATMCitiBank();
```
The reason for wanting to do this will become clear when we discuss polymorphism